## Cisco Vpn Client Connect Setup Windows 7 <u>Ultimate</u> >>>CLICK HERE<<<

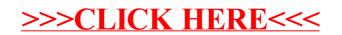